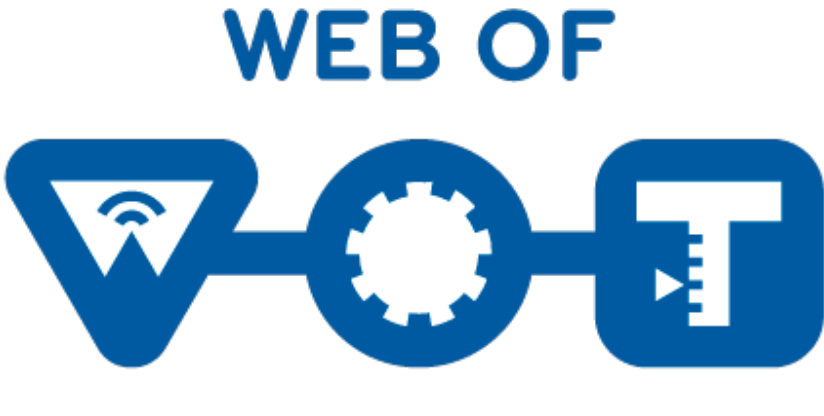

#### **THINGS**

# Thing Description and its Applications

Sebastian Kaebisch, Siemens

February 2022

### Challenges in Smart City Scenarios

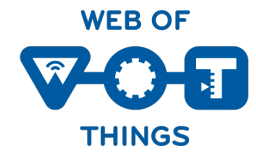

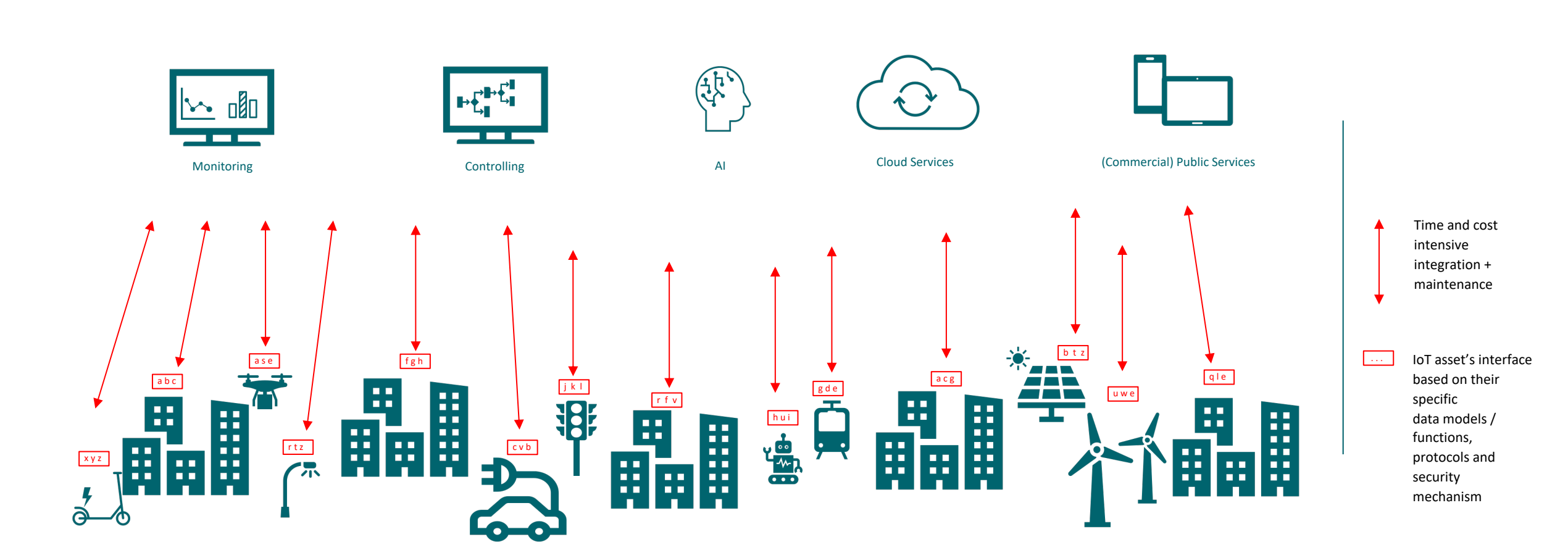

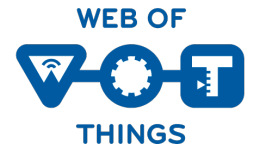

Service Orchestration with Web of Things E.g., for increasing the usage of renewable energy

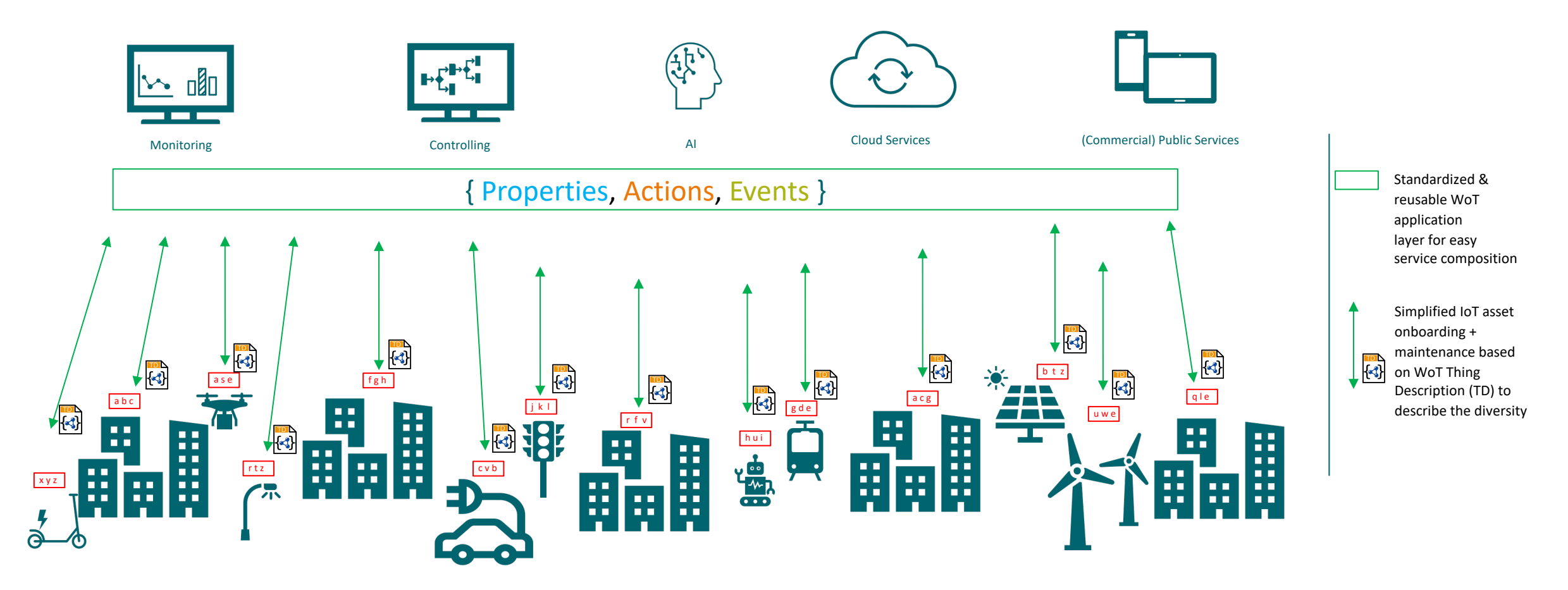

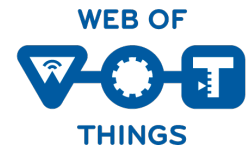

# Details about WOT Thing Description

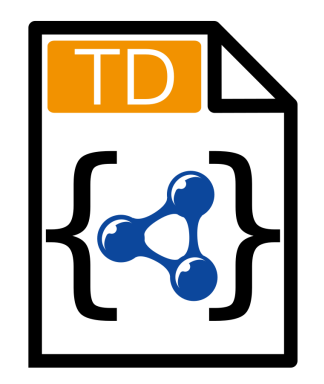

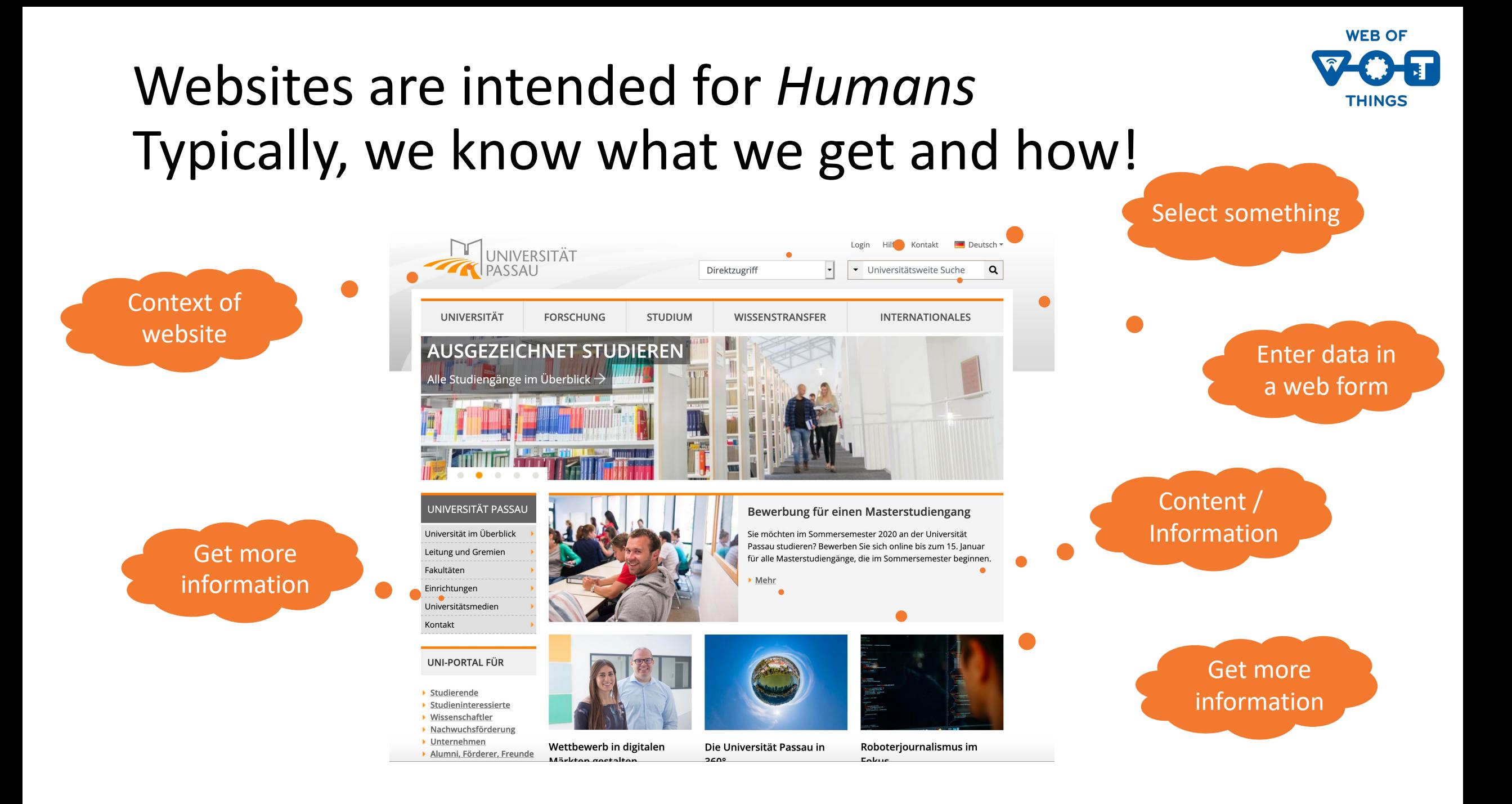

### Thing's Interface - Situation Today

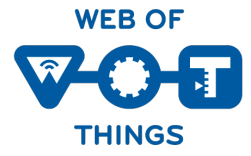

Who are you? What kind of functions do you have? What kind of data do you serve? How can I access the data/function? How does the payload structure look like? *user manual* Are there some context information (e.g., kind of actuator/sensor, unit)?

What kind of protocols & serializations do you support? Support? Are there some security constrains?

Do you have other relations to other Things?

## The WoT Thing Description

The "index.html" for Things – A common language based on JSON-LD / RDF

What kind of data do you serve? Who are you?

How does the payload structure look like? Are there some context information

How can I access the data/function?

What kind of protocols & serializations do you support? Are there some security constrains?

Do you have other relations to other Things?

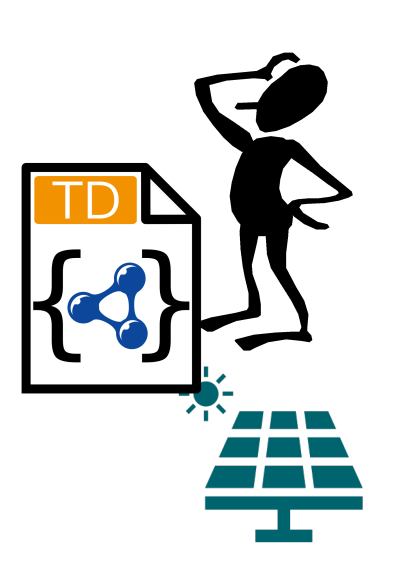

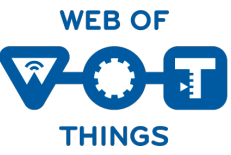

(e.g., kind of actuator/sensor, unit)?

What kind of functions do you have?

## The WoT Thing Description

Reuse existing domain knowledge

What kind of data do you serve? What kind of data do you serve?

How can I access the data/function?

What kind of protocols & serializations do you support? Are there some security constrains?

Do you have other relations to other Things?

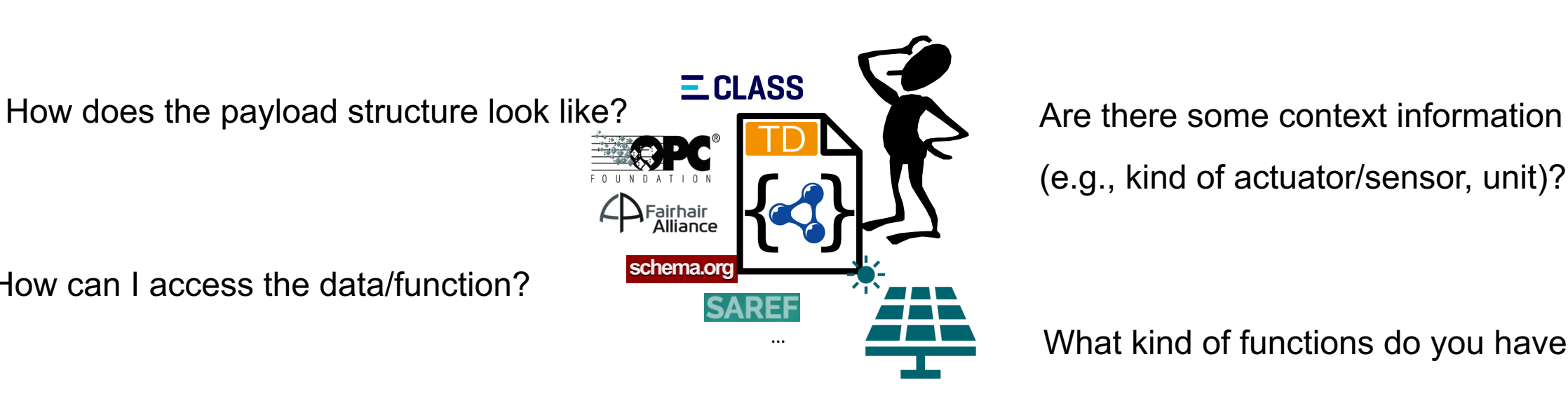

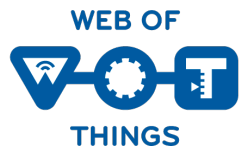

(e.g., kind of actuator/sensor, unit)?

What kind of functions do you have?

### Describe any Thing's Interface with a TD

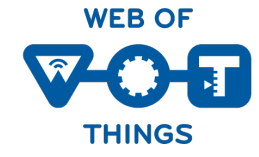

{ "@context": [ "https://www.w3.org/2019/wot/td/v1", "saref": "https://w3id.org/saref#" } ], "@type": "Thing", "id": "urn:dev:ops:13473-temp-12", "title": "Temperature", "security": { "scheme": "oauth2" },

"**properties**" : { "value": { "type": "number", "minimum": "-40.2", "maximum": "48.4", "unit": "Celsius", "@type": "saref:Measurement", "forms": [{ "href": "http://192.168.0.1/temp", "contentType": "application/json",

….

… }]}}} Retrofit

existing devices/interfaces { "@context": [ "https://www.w3.org/2019/wot/td/v1", { "eclass": " "https://www.eclasscontent.com/owl/v11.1"}], "@type": ["Thing", "eclass:0173-1#01-AKE162#016"], "id": "urn:dev:ops:42473-engine-12", "title": "Engine", "security": { "scheme": "basic" },

"**properties**" : { "status": {

….

},

}

```
...
      "forms": [{
         "href":"modbus+tcp://192.168.0.2:502 ...}]},
 "speed": {...}
"actions": {…}
```
"**events**": {…}

 $0<sub>c</sub>$ (ဝ

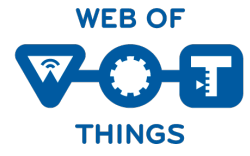

### WoT Binding Templates – Uniform Documentation of IoT Protocols

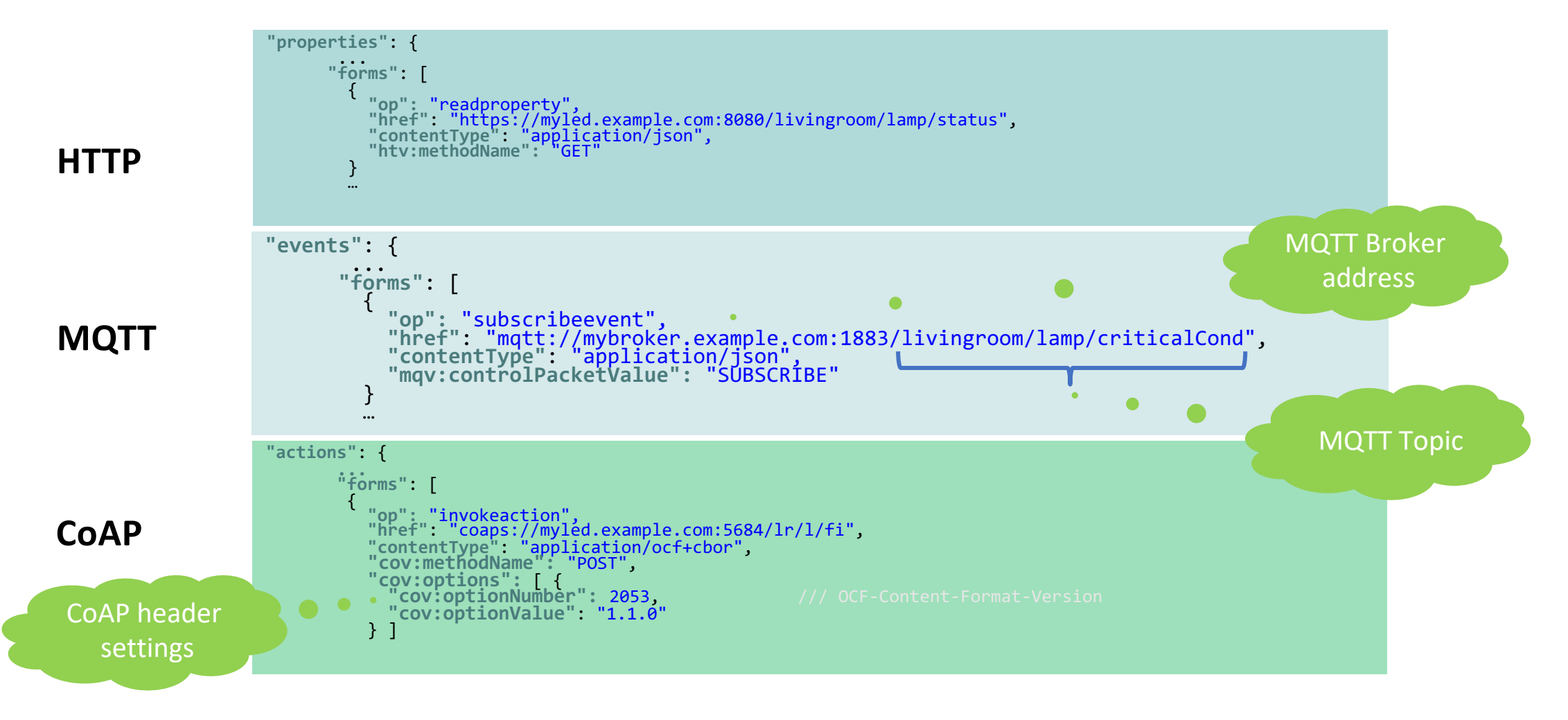

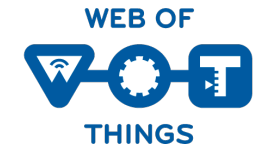

### WoT Binding Templates – Uniform Documentation of IoT Protocols (cont.)

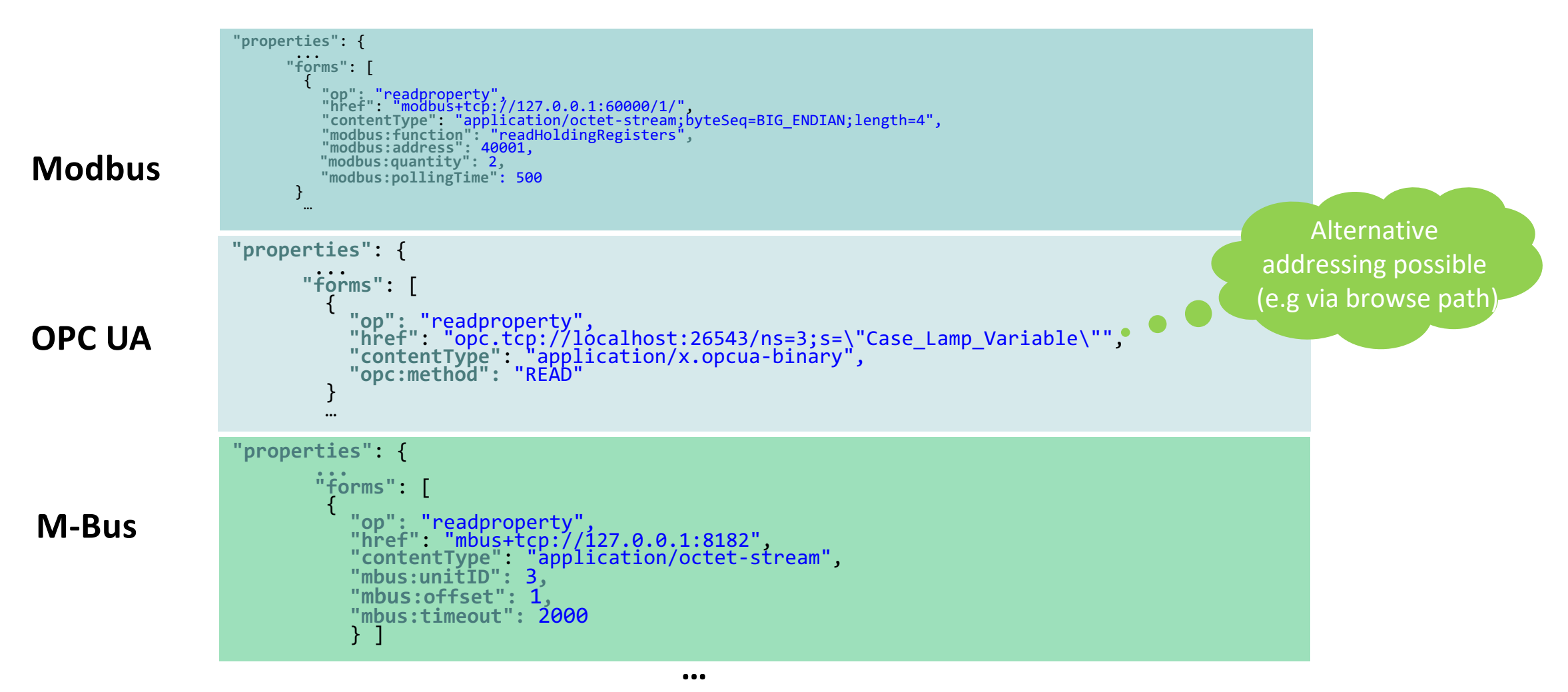

#### Eclipse edi{TD}or web based IDE

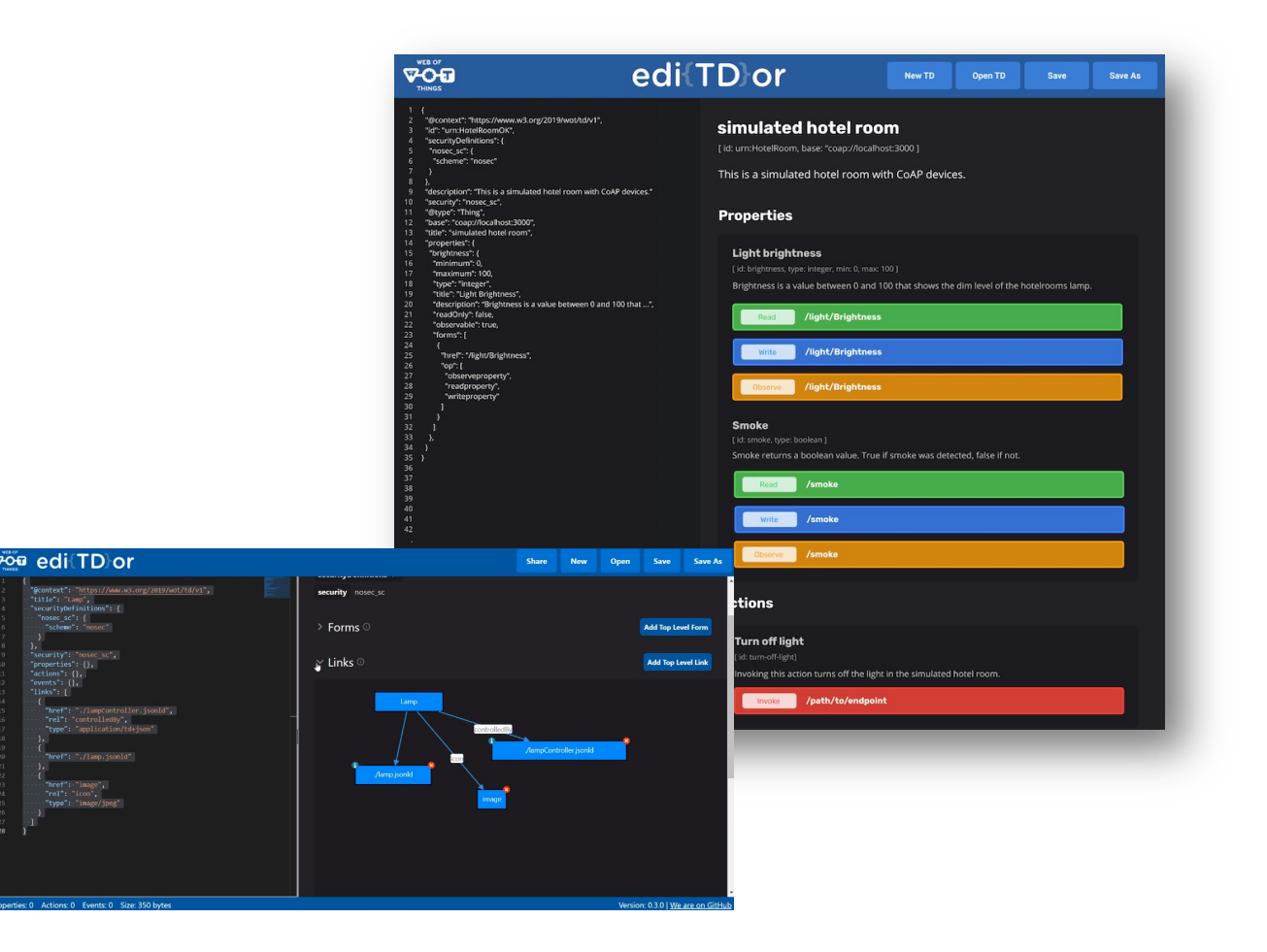

**WEB OF THINGS** 

- Open Source: eclipse.github.io/editdor/
- Supports you to create your first Thing Description
- Validates TDs/TMs
- Renders TDs/TMs like Swagger
- Can be extended with vendor context
- Supports the new Thing Model feature

#### Checkout for more Information  $+$ https://www.w3.org/WoT/developer

#### **V-O-El** Web of Things

Activities-Groups-

Documentation Developers

Standards · Participate · Membersh

#### **Developer Tools**

#### **Thing Description (TD) Tooling**

- · Thing Description Playground (TD validation)
- Eclipse Edi{TD}or (Editor for easy creation of Thing Description instances and Thing Models)
- Try it live here
- . WoTify (a collection of devices that have been WoT-enabled) • Shadow Thing (creates and deploys a thing based on its TD)
- . Web of Things Test Bench (tests a WoT Thing by executing interactions automatically, based on its TD)
- . TD code (TD validation and code snippets for Visual Studio Code)
- See a short presentation about TD Code used together with the WoT Application Manager (WAM): slides or video
- . Java API for Thing Descriptions of WoT (JDTs) (creates Java Thing Description ORM from a TD in JSON-LD or RDF triples)

**Videos** 

Contact

#### **WoT Implementations**

- . Eclipse Thingweb node-wot (W3C Web of Things implementation in Node.js with support for multiple bindings.) · Browsified node-wot (Web UI)
- · See hands-on tutorials and videos for node-wot
- . WoT FXUI (UI for desktop, mobile, browser)
- **See running Web-UI instance**
- . Node generator (Generate a WoT Consumer Node for Node-RED from TD)
- · See a short introduction slides or video for Node Generator
- . WoT API Development Environment (WADE) (Desktop application based on node-wot, Vue.js and Electron)
- SANE WoT Servient (Java)
- · WoTPy (Experimental implementation in Python)
- · sayWoT! (for web and cloud developers)

#### **Thing Description Directory Implementations**

- LinkSmart Thing Directory
- WoTHive Thing Directory

#### WoT application development tools

. WoT Application Manager (WAM) CLI tool to set up node-wot application projects. See the presentation and video for further information: slides or video

#### Others

. WoT Plugin for AASX Package Explorer Plugin to import/export WoT Thing Description into Asset Administration Shell definitions

 $@$  W3C  $\cdot$  Privacy  $\cdot$  Terms

2022-02-01 W3C Web of Things (WoT) WG/IG

### Contact

#### **Dr. Sebastian Kaebisch**

W3C Web of Things Co-Chair, TF Lead Thing Description

sebastian.kaebisch@siemens.com